## **TECHNICAL**  *REPORT*

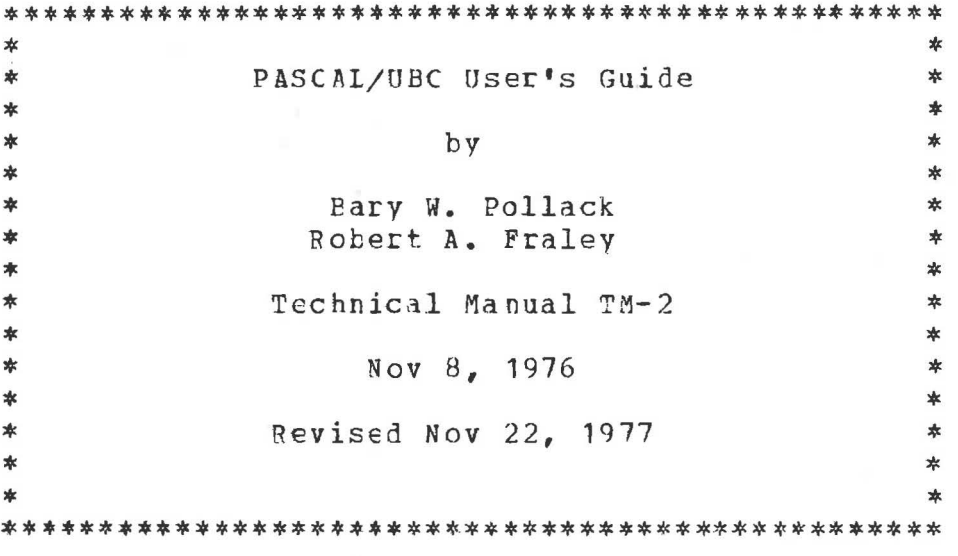

#### Department of Computer Science The University of British Columbia Vancouver, British Columbia V6T 1W5

#### Abstract

PASCAL/UBC is a PASCAL compiler for the IBM 360/370 computers running under the MTS operating system. It processes a version of PASCAL producing standard OS object modules. The language accepted contains Standard Revised PASCAL as a proper subset.

# **READING ROOM Computer Science / Computing Centre University Of British Columbia**

• **r**  I **t**  re de la compagnie de la compagnie de la compagnie de la compagnie de la compagnie de la compagnie de la compa<br>La compagnie de la compagnie de la compagnie de la compagnie de la compagnie de la compagnie de la compagnie d<br>

> This **work** has been supported, in part, by the National Research Council of Canada, grant number A3606, and by the Department of Computer Science, University of British Columbia.

..

#### **TABLE OF** CONTENTS

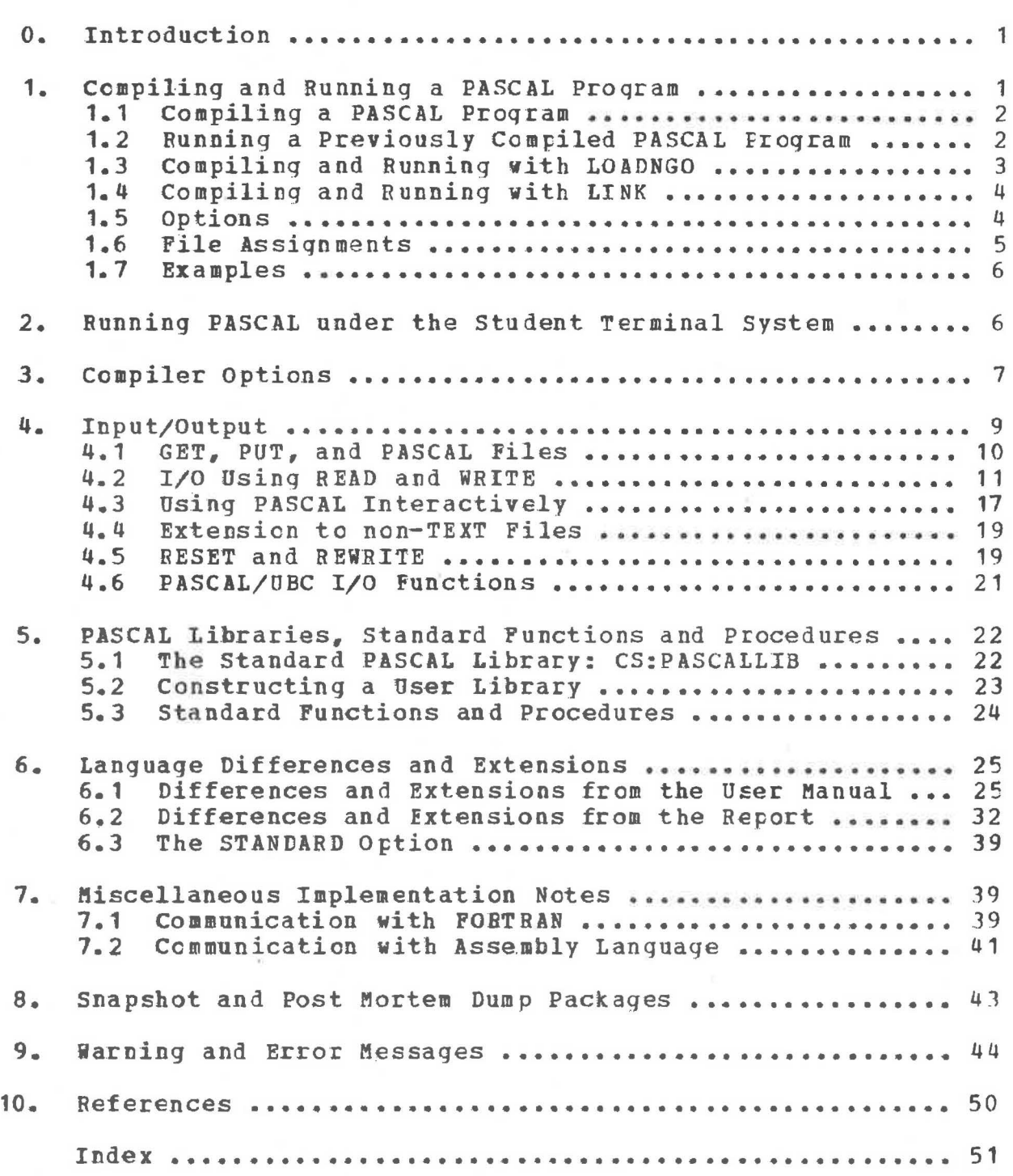

发

 $\mu$ 

#### PASCAL/UBC USER'S GUIDE

#### 0. Introduction

**PASCAL/UBC is a PASCAL [1,2] compiler for the IBM 360/370<br>ters running under the MTS operating system. It was** computers running under the M~S operating system. It was originally developed at Stanford University [3] and partially rewritten at the University of British Columbia. It processes a version of PASCAL producing standard OS obiect modules. These modules may be executea ander the supervisicn of a run time monitor. PASCAL may be run in batch or frcm a **terminal.** 

The most recent version of this manual usually will be **found (in TN-chain ready** form} in the file PASC:WHITEUP.  $\mathbf{1}$ Revisions to the last published version of this manual  $\blacksquare$ indicated by vertical bars in the eight-band marqin such as  $\mathbf{I}$ those in the margin of this sentence. Current news regarding  $\mathbf{I}$ the state of the PASCAL system may be found in the file **PASC:NEWS.** 

This **work** has been supported, in part, by the National Research Council of Canada, grant number A3606, and Department of Computer Science, University of British Columtia.

1. Compiling and Running a PASCAL Program

PASCAL/UBC uses standard MTS conventions: the source program and/or data are read from SCARDS; the compilation<br>listing, error diagnostics, and execution output are written on error diagnostics, and execution output are written on SPRINT: and the object code (if any) is sent to SPUNCH. The PAR field is used for the specification of various options and to make file assignments. If SPRINT is different from \*SINK\* the number of syntax errors is sent to both places. The error count always is reported on SPRINT.

A semicolon (;) may (optionally) terminate the PAR field and anything to the right of the semicolon is ignored by the system. If a semicolon is present, it must be preceded by at least one space. The entire PAR field may be retrieved from within a program using a standard MTS library routine.

I I

I I

I I I I I

The PASCAL programmer may:

- a. Compile a PASCAL program, saving (or discarding) the object code;
- b. Bun a previously compiled PASCAL program;
- c. Compile and run a PASCAL program in a "compile, lead, and go" fashion;
- d. Compile and run a PASCAL program in a "compile, link, load, and go" fashion.

1.1 Compiling a PASCAL Program

The PASCAL translator may be invoked by using the following command:

\$RUN CS:PASCAL SCARCS=fdname SPRINT=fdname SPUNCH=fdname PAR=ortions : comments

If no SPUNCH file is specified the compiler will send the obiect code to file -P.OBJ.

The options pertinent during compilation are: EX, NEERS, **NEW,** and **TINE.** 

1.2 Running a Previously Compiled PASCAL Program

**PASCAL** object modules may be executed directly by usinq the following command:

\$RUN object SCARDS=fdname SPRINT=fdname SPUNCH=fdname PAR=options file-assignments ; comments

If SCARDS is not specified it defaults to \*SOURCE\*; if SPRINT is not specified it defaults to \*SINK\*.

The options pertinent during execution are: BATCH, EX, NERRS, **NEW,** NOPMD, and TIME.

The object modules may be a single file or a concatenation of files  $(e, q_*)$  a main program and possibly several support routines).

I I I I I I I I I I I I I I I I I I I I f I I I I I I I I ' I I I I ' I I I I I I ' I I I I I I I I I I I I

Whenever a main program is compiled the last line of the object file always **will** ccntain

\$CONTINUE **WITH** CS:PASCALLIB

Thus the user need not explicitly concatentate the run-time library when running the object file.

If NOPMD is specified the user may wish to concatenate the "dummy" PMD routines to his object modules:

\$BUN PASC:DPMD+object ...

This will save the memory charge for the full PMD package which otherwise would have been loaded.

1.3 Compiling and Running with LOADNGO

The PASCAL system will operate in a "compile, lead, and go" fashicn if the following command is issued:

\$RUN CS:PASCAL SCARDS=fdname SPRINT=fdname SPUNCH=fdname PAR=..., LOADNGO,... file-assignments ; comments

Under LOADNGO no object modules will be generated unless the user specifies the compiler option \$0BJFILE+\$ (See below). The user specifies the compiler option \$OBJFILE+\$ (See below). object code is lcaded directly into memory, and after the compilation phase is finished the resulting code is executed.

The only restriction under LOADNGO is that no reference may be made to a routine not present in the standard PASCAL library. This implies that a program will not execute correctly under LOADNGO if it declares procedures FORTRAN or EXTERNAL, or if has any unresolved FORWARD reference. This restriction is necessary because the MTS leader is not used.

The options pertinent during LOADNGO execution are: BATCH, EX. NEW. NOPMD, SIZE, and TIME.

I

I

I I

I I

I I I I I I I I I I I

#### 1.4 Compiling and Running with LINK

The PASCAL system **will** operate in a "compile, link, lead, and go" fashion if the following command is issued:

\$RUN CS: PASCAL SCARES=fdname SPRINT=fdname SPUNCH=fdname PAR=...,LINK,... file-assignments ; comments

Under LINK object code is emitted as usual. Following code generation a dynamic link (actually an XCTL) is performed. The standard PASCAL library CS:PASCALLIB is referenced as well as \*LIBEAEY and any other libraries the user has set up **with** MTS.

If you **wish** to explicitly specify a library to be included in the linkage process, you may issue the following command:

**\$RON CS:PASCAL** SCARDS=fdname SPRINT=fdname SPUNCH=fdname **PAR= ••• ,LINK, ••• ,LI=library, •••**  file-assignments; comments

The order of **LINK** and LI is irrelevant. The specified library may be a concatenation of files. CS:PASCALLIB will always be accessed to resolve any open references after accessing the specified library.

The options applicable under LINK execution are: EATCH, **EX, NEW,** NOPMD, and TIME.

1.5 Options

The first field after the PAR= is for specification of the options: BATCH, EX, LI, LINK, L0ADNGO, NERRS, NEW, N0PMD, SIZE, 1 and TIME. The options are separated by commas, and the options I field is terminated by one or more blanks. No blanks may appear within the options field.

Options occur in two forms -- those taking values and those **whose** presence/absence *is* significant. The syntax for those options taking values is <option>=<value>.

The BATCH option disables all interactive features. The snapshot and post mortem dump packages are forced to act in batch mode.

I t I I I I I I I I I I t t I I I I l I I I I I 1 I 1 I I I I

EX=<value> specifies the maximum number of memory paqes to be acquired for the execution stack. If the user specifies a value £or EX, this value **will** be used both durinq proqram compilation and execution. The default value is 10 raqes.

LI=<value> (Submonitor only) specifies the name of a user's object file (a user• s library file) which is to be concatenated **with** the standard PASCAL monitor PASC :MON prior to execution of the translated program.

LINK specifies that the user wishes to compile, link, load, and execute. A dynamic link (actually an XCTL) will be performed. This option must be present if the user wishes This option must be present if the user wishes to use the LI= option.

LOADNGO specifies that the user wishes to compile, load, and execute **without** punching object code onto SPUNCH. No  $\mathbf{I}$ FORTRAN or EXTERNAL routines may be accessed. The compiler  $\mathbf{I}$ assumes \$OBJFILE-\$. T

NERBS=<value> specifies the maximum number of run time errors allowed befor€ the run *is* terminated. value is taken to be 4. The default

NEW: <value> specifies the maximum number of memory paqes to be acquired for the NEW stack. If the user specifies a value for NEW, this value will be used both during prcqram compilation and execution. The default value is 20 pages.

NOPMD specifies that in the event of a run error, no post mortem **dump** is to be generated. This option has no effect on the execution of the standard SNAPshot procedure.

SIZE=<value> specifies the number of pages of memory to be used for the object code when running under LOADNGO. The default value is 10 pages.

TIME=<value> specifies the maximum allowed execution time for the running program in seconds. The usual MTS variants are allowed. (e.g., TIME=1.5S., T=.057, TIME=1.25M,  $etc.$ ). If TIME is not specified, one minute is taken as the default.

#### 1.6 File Assignments

r

Subsequent fields of the PAR= field (after the options) are used for file assignments. Each such assignment must be bounded by cne or more spaces. The pattern is PASCAL\_NAME=MTS\_NAME, where PASCAL NAME is the name given in a FILE declaration in the source program, and MTS\_NAME is the name of an MTS file or device.

I  $\overline{1}$ 

1 I  $\mathbf{1}$ 

#### 1.7 Examples

Examples of valid PAR fields are:

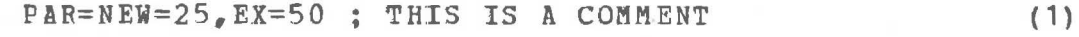

**PAR= PFILE=MTSPILE** (2)

1

PAR=NOPME, NEW=15 P1FILE=MTSFILE1 P2FILE=\*SINK\* (3)

(1) indicates that the program is to be executed with a maximum of 25 pages allocated for the NEW stack and 50 pages for the execution stack.

(2) indicates that the PASCAL file PFILE is to be associated **with** the MTS file MTSFILE during execution.

 $(3)$  indicates that no post mortem dump is to be qenerated if a run error occurs, allocate 15 NEW pages, associate P1FILE with the MTS file MTSFILE1, and associate P2FILE with \*SINK\*.

#### $2.$ <u>Running PASCAL under the Student Terminal System</u>

The PASCAL translator is invoked under the Student Terminal System (STS) by use of the \$PASCAL control card. The rest of this card (currently) is ignored. When running under STS, one is unable to set any of the submcnitor options or make file assignments. These are all set by the STS supervisor. It is impossible to link to user-supplied external routines under STS, althcuqh many of the more commonly used MTS system routines are available in the standard library.

The defaults effective under STS are BATCH, EX=40, LGACNGO, NERRS=0, NEW=40, PAGES=12, SIZE=25, and TIME=5.0S.

Under STS no \$DATA card separates the PASCAL source prcqram from the following data. Thus it is extremely important to remember that all PASCAL programs end "END."• If a \$DATA card is included in the source, it will be read by your program during execution.

#### PASCAL/UBC User<sup>\*</sup>s Guide 7

#### 3. Compiler Options

Compiler options are delimited **by t\$•** and are separated by commas or semicolons. Tbey consist of a keyword fellowed ty a plus or a minus sign indicating 'on' or 'off', respectively. One need supply only as much of the **keyword** as is necessary to distinguish it uniquely from among the other options. '+' or '-' is omitted, a '+' is assumed. Extraneous blanks **within** the options field are ignored.

- Option Default Meaning
- **\_!LIGN**  off **Allows** nonalignment of data. Normally the compiler forces correct alignment of all data (half-, full-, or double-word, as required). This ortion allows the compiler to ignore "correct" alignment, ccnservinq some amount of storage in the process. Execution speed may be slowed somewhat as a result.
- **BAR** + on Permits underbar ( $\overline{\phantom{a}}$ ) to be used as an alphabetic character.
- **]!TEALlOC**  off **Allows** byte allocation. Normally the smallest unit of storaqe allocated by the compiler is the half-word. This option allows the use of byte storage for all objects having the range 0 •• 255.
- **fASENEXT** + on Forces an error if a CASE index is out of range.
- **]EBUG** + on Forces generation of dehuqqing information. The DEBUG option is equivalent to setting **all of CASENEXT, INDEXCHECK, RANGECHECK,**  and DUMPTABLE.
- **.QUNPTABLE** + on Produce debug tables for snapshots and post mortem dump. This option must be turned on/off before the first declaration of a procedure (or the main program) for it to be effective.
- **]JECT**  off Forces a page eject: the current line **will**  begin a automatically resets itself to off whenever used. new page. This crtion

I I I I I I I I I I I I I I I I I I I I I I I I I I I I I I I l I I I I I ' I I I I I I I I I ' I I I

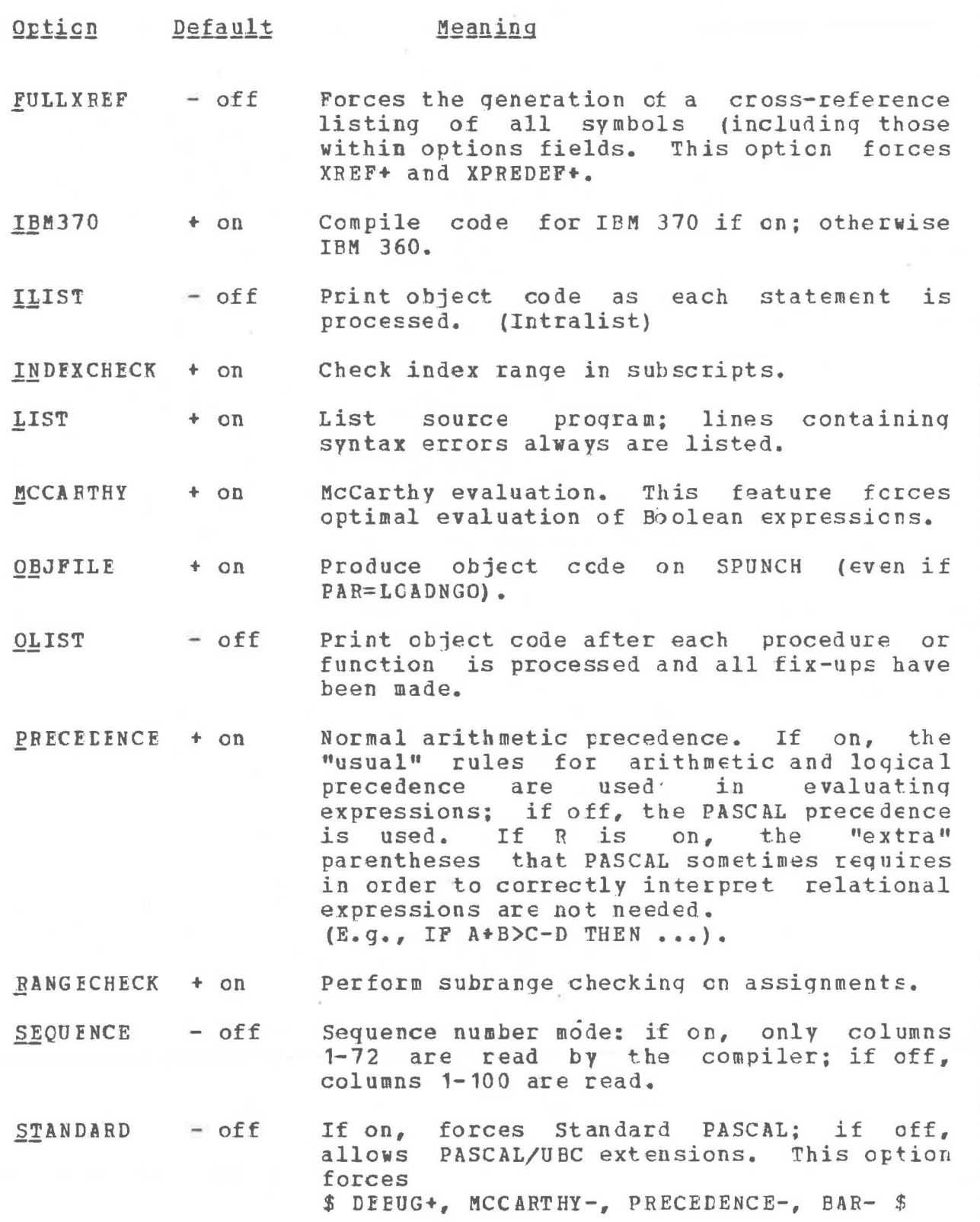

I I I I I I I I I I I I I I I I I I I I I I I I I I I I I I I I I I I 1 I I I I t

PASCAL/UBC User<sup>\*</sup>s Guide 9

Option Default Meaning

**SUBTITLE** - off This option accepts a string delimited by quotes and uses it for the subtitle line on all subsequent pages. E.g., SUBTITLE= <sup>1</sup> THIS IS **A** SUBTITLE'

**!ITLE**  - off This option accepts a string delimited by quotes and uses it for page titling on all subsequent pages. E.G., TITLE= 'THIS IS A TITLE'

- **QNDERLINE**  <sup>±</sup>on/off Forces automatic underlining of all PASCAL reserved words. The default is off if running from a terminal. The default is on if running in batch.
- **1EREDEFS**  - off Forces the generation of a cross-reference listinq of **all** predefined PASCAL/UBC symbols.
- Forces the generation of a cross-reference XREF  $-$  of  $f$ listing of all user-defined symbols.

The compiler implicitly uses the defaults

\$ ALIGNED+, DUMPTABLE+, RANGECHECK+, INDEXCHECK+, CASENEXT+, IBM370+, LIST+, PRECEDENCE+, MCCARTHY+, OBJFILE *\$* 

at the beginning of a compilation.

4. Input/Output

This section describes the I/0 facilities of PASCAL/UBC. It duplicates some portions of the PASCAL User Manual and Report, but clarifies a number of points. It also describes the I/0 interface with MTS and a number of built-in procedures which have been added for file handling.

There are basically two levels of I/O in PASCAL: READ/WRITE and GET/PUT. While the READ/WRITE procedures are the most useful, GET and PUT are described first since they provide the basis for the READ/WRITE level.

I f I I I I I I I I I I I I I I I I I f I I I I I I I I I I I l I

#### 4.1 GET, PUT, and PASCAL Files

**A PASCAL** file is defined U3ing the FILE type generator:

**VAR F:** FILE OF TY;

There are two basic file classes in PASCAL -- TEXT files and all others. A file is **a TEXT** file **when** TY=CHAR. Fer non-!EXT files. each line is one element of type TY. For TEXT files, each line is an ARRAY OF CHAR, and readinq progresses alonq one line before advancing to the next.

Each file F has a buffer variable F0, which is that component of the file which is currently accessible. The function GET(F) advances the buffer to the next component of the<br>file. Successive calls to GET allow Fa to reference successive Successive calls to GET allow Fa to reference successive lines of the file (or successive characters in a 1EXT file). When no components remain in the file, the function EOF(F) becomes TRUE.

Whenever EOF(F) is TRUE it is possible to add new<br>components to a file. This is accomplished by placing the This is accomplished by placing component in the buffer  $F\partial$  and calling PUT  $(F)$  to append it to the file. This may be repeated any number of times. Note: if the file. This may be repeated any number of times. Note: you wish to transport your programs to another system, ycu must assume that the contents of F@ are destroyed durinq the execution of PUT(F).

Text files have a number of peculiar properties. Firstly, all blanks are removed from the end of input lines. If Fa is positioned after the last character of a line, F@ will be set to a special character: EOL. At the same time, the built-in function EOLN (F) becomes TRUE. The next ca 11 to GET (F) advances F@ to the first character of the next line and returns EOLN(F) to its FALSE state.

#### Programming Notes

1. EOF(F) may become TRUE only when F@ contains EOL and a call is made to GET(F).

2. In Standard PASCAL, EOL doesn't exist; a blank is in Fa when EOLN (F) is TRUE.

3. In PASCAL/UBC, a blank input line contains a single blank (rather than no tlanks).

4. **ECLN is** short for EOLN(INPUT). INPUT is the standard file INPOT, not a user-defined file of that name.

5. GET (F) is only allowed while EOF (F) *is* FALSE; PUT(F) is only **allowEd while EOF(F)** is TRUE.

6. Due to the operation of MTS files, if a file is extended by reading until EOF(F) becomes TBUE and then writing on the file using  $PUT(F)$ , one line number will be skipped.

An MTS file must be associated with each PASCAL file. The association is made via the PASCAL name. The fcllowinq default associations are provided by PASCAL/UBC:

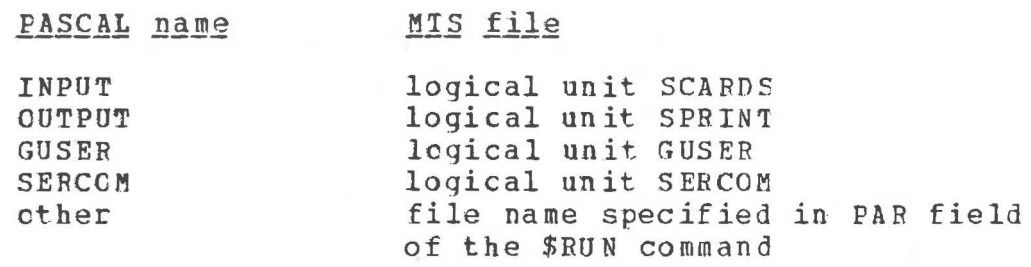

**Effectively all PASCAL/UBC**  files are external and must be specified. (But see the extensions to RESET and REWRITE described **below.)** 

If declarations are provided for INPUT er CUTPUT they **will**  completely override the standard assignments. (Use of READ and/or WRITE without a file name will refer to the standard file, not the declared file.)

#### 4.2 I/O Using READ and WRITE

The READ and WRITE functions are the most convenient I/O mechanisms in PASCAL. There are, however, a few "glitches" because the GET/PUT mechanism historically was designed first. This section describes how to best use these furctions.

11

I I

 $\mathbf{I}$  $\mathbf{I}$  $\mathbf{f}$ 

I I I I I I I I I I

The basic READ accepts two arguments:

READ (F, X)

where F is a TEXT file and X is a character. This call is equivalent to the code sequent:

 $X := F@; GET(F).$ 

Note that X is assigned before the GET, so that X will not be the same as F@ following READ( $F, X$ ).

#### Programming Notes

1. *P@* can be used as a look-ahead character.

2. When  $F\partial = EOL$ , the call READ( $F$ , X) will set X to a blank. This aspect of READ is compatible with This aspect of READ is compatible with Standard PASCAL. Note that when Xis Ret to blank at the end of a line:

a. The EOLN(F) flag has just been turned off.

b. The next input line has already been read. This is significant when Fa is associated with a physical terminal.

.PASCAL/USC includes a number of extensions to the basic READ function:

1. READ(F, I) with I an integer: reads an integer in free format. skipped until the inteqer is found. The integer value skipped until the integer is found. The filteger value<br>replaces I, and F@ contains the next character following the integer. is skipped as well.) An arbitrary number of blanks (and lines) are<br>until the integer is found. The integer value (If a  $"$ ," immediately follows the number, it

2. BEAD(F,R) with R a real: same as READ(F,I) except that a real number is read.

3. 8EAD(F,S) **with** S an ARRAY ( ••• ) CF CHAR: reads characters (starting with Fa) and fills S. If EOLN(F) becomes TRUE before S is full, the remainder of S is filled **with** blanks. (If EOLN (F} is TRUE **when** READ (F,S) is called, the next line is read.)

4. READ(F,X1,X2, ••• Xn) means READ(F,X1); READ(F,X2); ••• **FEAD**(F,Xn).

5. READ(INPUT,X, ••• ) may be abbreviated BEAD(X, ••• ).

6. BEADLN {F) skips to the next input line (i.e., Fal be the first character of the next line). **will** 

 $7.$  READLN $(F, X, \ldots)$  is READ (F,X,...); READLN (F). READLN is an abbreviation for **READLN(INPUT).**  an abbreviation for

#### Programming Notes

**1.** Fixed format input of numbers is not (yet) available.

2. A library routine, SKIPBLANKS, may be used to skip blanks before reading a character or string.

3. If an EOF(F) condition occurs within a READ(F,X), the variable X **will** not be changed (except when X is of type CHAR) • 'Ihe EOF condition should be checked before the next READ, REACLN, or GET is attempted. If EOF(F) occurs when reading field X in READ(F, X) or<br>READLN(F.X) an error will occur (since READLN(F.X) is READLN(F,X) an error will occur (since READLN(F,X) equivalent to READ(F,X); READLN(F), and REAC(F,X,Y) is equivalent to  $\texttt{READ}(F, X)$ ;  $\texttt{READ}(F, Y)$ ).

4. **When** no file is specified in READ or READLN, the standard INPUT file (rather than a user-defined file named INPUT is used.

5. The table below summarizes the synchronization between the input, the buffer variable Fa, and the variable CH on successive calls READ $(F, CH)$ : The input consists of the characters A, B, EOL, c, D, EOL, EOF:

1]

I I I I I I I '

' I I I I t I I I I I I I I I I I 1 I I I I I I I I I I

#### Effect of READ (F, CH)

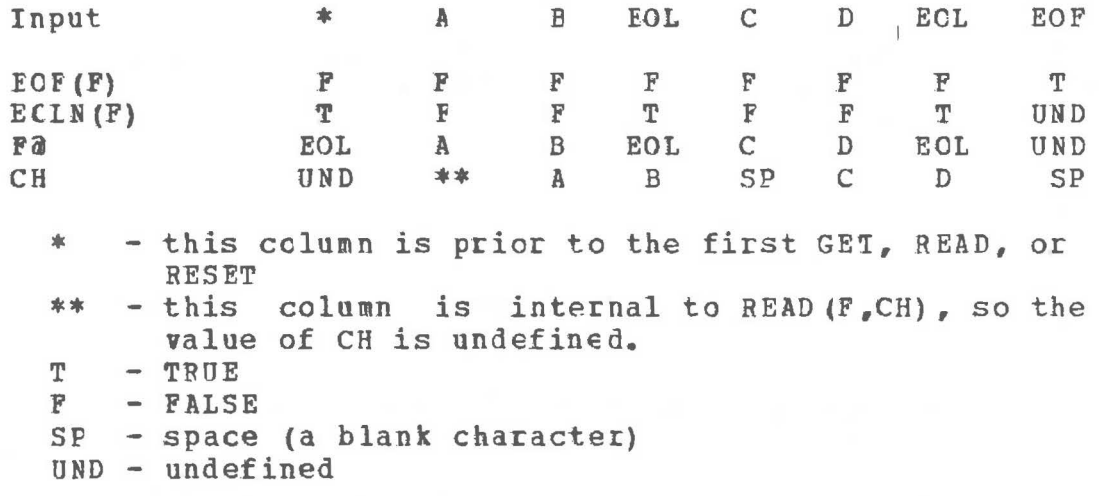

Note that EOF(F) *is* defined as FALSE before the first GET I or READ. PASCAL/UBC differs from standard PASCAL by the presence of the EOL character, and the existence of the first column in the above table. If READ is used instead of GET, the only difference is that PASCAL/UBC allows a line to be printed before the first input line is read.

The procedure WRITE is analagous to READ, but is used for output. It has a number of features for controlling the output format. format.

I I

I I I ' I I I I I I I I I I I I ' I I I I I

The basic character form WRITE(F,CH) is equivalent to:

 $F@ := CH; PUT(P).$ 

It writes a single character into file F. WRITE (F.X) will convert variable X to character format and write it into a fixed width field. The table below shows the available data types and |<br>their default field widths: their default field widths:

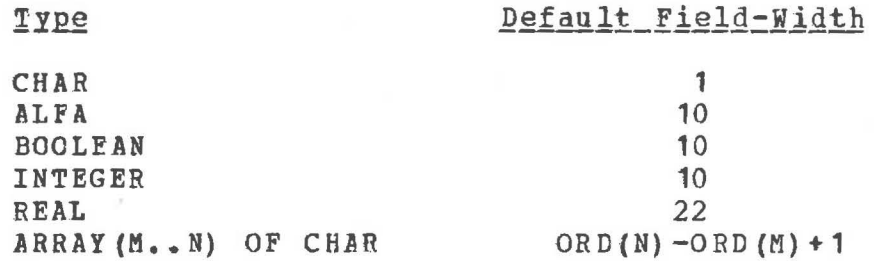

In situations where the default field width is not adequate, an explicit field width may be given:

#### READ **(F,X:W)**

**W** may be any expression which yields an integer value. Numeric values are right-justified in the field, while characters, strings, and Booleans are left-justified. If a numeric value can't fit in a field, the field width is expanded to accommcdate the value. If a string, character, or Boolean doesn't fit, the string is truncated (on the right).

Some additional formatting details, **with** other formattinq opticns, are described below:

**1.** If **w** is O for inteqers or reals, the number is printed in the minimum number of columns required for the value. This is useful **when** printing text to avoid unwanted blanks. Be sure to provide spacing around the numbers.

2. Hexadecimal output of integers may be achieved by making W negative. ABS **(W)** columns **will** be used to print the value.

3. Real numbers are normally printed in "guess" format. The number of significant digits is always maximized. In a field of **width W,** the first column is always blank, one column is reserved for the decimal point, and one more is used for the sign of the number if it is neqative. one digit is always printed on each side of the decimal pcint. Let R be the number of columns remaining. If -4<=log(value}<R, the value is printed in fractional format (e.g., 123.45); otherwise it is printed in exponential format  $(e, g, f, 1, 2345E-17)$ . Reals are always rounded before

I

I

1 f output. If the numeric value was exactly zero, no<br>fractional part is printed. Otherwise, the precision is fractional part is printed. Otherwise, the precision maximized to the limit of the field width or the numeric precision of the value, whichever is less.

4. Explict control over the precision and format of reals may be achieved using the call:

**WRITE(F,R:W:D)** 

The "D" value gives the number of digits to the riqht of the decimal point. D also has some non-obvious effects on the output format:

a. If D is positive, the number is always output in fractional form.

b. If D is zero, no decimal point is printed (an integer is output).

c. If D is negative, the value is output in exponential format. ABS(D) is the number of digits to the right of the decimal point.

#### Programming Notes

1. Some day we hope to improve the notation for formatting so that discontinuous events don't occur, truncation rules are more flexible, and the notation is more transparent.

2. All formatting rules, even the justification and truncation rules, may differ in other implementations of PASCAL. The PASCAL standard is very vague in this area.

The **WRITE** function has a number of variations which correspond to the READ variations:

**1. iRITE(F,X1,X2, ••• ,Xn)** is equivalent to WRITE(F,X1); **W!HTE(F,X2);** ••. **WRITE** (F,Xn).

2. WRITELN(F) starts a new output line. WRITELN(F,X,...) is an abbreviation for WRITE(F,X,...); WRITELN(F).

*3.* iRITE(OUTPUT,X) and WRITELN(OUTPUT) may be abbreviated by **WRITE{X)** and WRITELN, respectively, when OUTPUT is the standard PASCAL output file.

1

In PASCAL/UBC and certain older PASCAL compilers, there is a character, EOL, which **will** terminate the output line. This character may be used as a parameter to WRITE instead of makinq several WRITELN calls. Note that EOL is no lcnqer part of the standard PASCAL language. I I I I I

At UBC and many other PASCAL implementations, the first<br>cter of each line which is sent to the printer is a character of each line which is sent to the "carriage control" character. It controls the line spacinq on the printed page. This must be provided by the programmer (since the PASCAL compiler doesn •t **know** (or care) which files eventually **will** be printed). While any MTS carriage control used, those standard at a number of installations are:

' • Single space (before printing) \*0\* Double space (before printing)<br>\*-\* Triple space (before printing) •1• Skip to new page (before printing) **•** No space (overprint)

In an attempt to avoid the use of charriage control characters, Standard PASCAL has introduced **PAGE(f).** In PASCAL/UBC, this is **WRITE (F,** EOL, **<sup>1</sup> 1 <sup>1</sup> ,** EOL) • the function,<br>equivalent to equivalent

#### Programming Notes

**1.** EOP(F) may become TRUE only when F@ ccntains EOL and a call is made to GET(F).

2. Because PASCAL has no way to specify the maximum<br>line length for a TEXT file, the programmer is length for a TEXT file, the programmer is responsible for starting new lines **when** needed. PASCAL/USC **will** automatically start a new line only **when** 255 characters have been placed on a single line. The formatting routines do not currently check to see if ample space remains on a line for an entire number or string. (See the LINELENGTH function below.)

#### 4.3 Using PASCAL Interactively

The standard PASCAL READ and WRITE procedures described above and in  $[1,2]$  are designed more for a batch environment than an interactive one. The following paragraphs describe how PASCAL/UBC may be used interactively under MTS.

I I I I I I I I I I I I I I I I I I I I I I I I I I I I I I I I I I I I I I

READLN(...) has three effects: 1) it copies information **from** the system•s internal input buffer into the variables specified in its argument list; 2) it flushes the buffer; 3) it refills the buffer from the file (device) specified. If RFADLN is used from a terminal it **will** ask for a nev line before the program prompts the user. The sequence: REALLN; READ(...) ignores all input currently in the input buffer, and begins reading after retrieving a new input line.

This may be undesirable if several data items are to be input and the programmer desires to be notified if one or more<br>items are missing. Instead of READLN: READ(X,Y) the items are missing. Instead of READLN; READ $(X, Y)$ following sequence may be prefered:

> **BEADLN; BEAD (X)** ; **WHILE INPUT@='** 1 DO GET(INPUT);  $IP$  **INPUT** $a = EOL$  **THEN WRITELN(**  $P$  **ENTER**  $Y$ <sup> $i$ </sup>); **BEAD (Y)** ;

Since READLN discards unread input in the input buffer, loss of information may occur. You may wish to solve this problem by using a sequence such as:

> WHILE INPUT@=' ' DO GET (INPUT) ; IF INPUT@-=EOL THEN WRITELN('EXTRA DATA SUPPLIED'); READLN;

If you **wish** to enter data en the same line as the prompt message, use the carriage control character specified in UBC **TERMINALS** [5]. Currently the appropriate control character is the ampersand  $(8)$ . For instance:

> **WRITELN ('&ENTER X:** <sup>1</sup> ); READLN; READ(X);

It is important to remember that PASCAL will display output only after an EOL has been transmitted. This may be accomplished **either by WRITE( ••• ,EOL, ••• ) or by WRITELN( ••• ). Other-wise,**  the "written" information is held in a system output buffer until an EOL is sent.

In some applications it may be desirable to read an entire *line* at once, rather than item by item or character by character. INPUT may be redefined as

VAR INPUT : FILE OF ARRAY (1..100) OF CHAR;

(or any other appropriate size). You may now issue a GET and the entire line will be read (with blank fill on the right, if necessary). Note that any numeric conversions must now be done Note that any numeric conversions must now be done manually by the programmer.

4.4 Extension to non-TEXT Files

In the corrections to the PASCAL User Manual and Repcrt, the READ and WRITE procedures are extended tc non-TEXT files as follcws: Given

> **VAR X X : TY;<br>N : FILE OF TY;**

the call

means

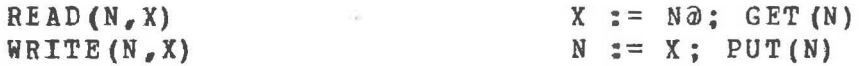

No other forms of READ and WRITE are allowed.

In the future it is expected that we will expand the non-TEXT R!AD and WRITE definitions to be entirely compatible **with** the definitions for the TEXT versions of these routines.

4.5 RESET and REWRITE

**PASCAL** provides two functions for positioninq a file. **PASCAL PROVIDES TWO FUNCTIONS FOR POSITIONING & FILE.**<br>RESET(F) positions a file at the beginning, reads the first RESEI(F) positions a life at the beginning, leads the filst<br>line, and places its contents in Fa. If the file was empty, **EOP(F)** becomes TRUE, otherwise it is FALSE.

**BEWRITE(F)** positions the file at the beginning, and sets **EOF{F)** to TRUE. This **allows** the file to be written. Any previous information in the file **will** be lost.

I I I I I I I I I I I j I I I I I I I I I I

#### Programming Notes

1. Due to the nature of MTS line files, a call tc REWRITE will perform an MTS \$EMPTY command to empty<br>the file. If a line number range is specified, If a line number range is specified, however, the file is not emptied. When line number ranges are used it is the responsibility of the programmer to see that unwanted lines will net remain in the file.

2. Standard PASCAL has no provision for extending a file except to read all lines of the file.

3. Standard **PASCAL** requires that all files except INPUT be RESET or REWRITEn before use. PASCAL/UEC makes no such requirement.

**PASCAL/USC** offers extended forms of RESET and REWRITE **which**  accept a seccnd parameter. The parameter may be:

a. An integer value in the range 0..19 representing an MTS logical unit.

b. The name of an MTS logical unit: 'SERCOM ', 'GUSER ', **'INPUT'• 'OUTPUT'•**  Note:

i. The trailing blank is required.

ii. INPUT and OUTPUT replace SCARDS and SPRINT, respectively.

iii. SPONCH is not currently available.

c. An MTS file name: e.g.,  $-ABC$ 'FILE1 '

'USER:DATAFILE'  $*-XYZ(55,128)+ORS-IC$ 

Note:

- i. The trailing blank is required.
- ii. The MTS logical unit names listed above cannot be used as a file name unless a line number range or modifier is specified.

#### **Programming Note**

1. REWRITE(F,'FILE(\*L+1) ') may be used to extend file FILE without first reading through the entire<br>file. However, a later RESET(F) will position F at However, a later RESET $(F)$  will position F at the first added line, not the first line of the file.

#### 4.6 PASCAL/UBC I/O Functions

The functions described in this section have been added to facilitate the interface with MTS line files. None of them are standard.

DELETELINE (F, line) first POSITIONs F to the specified line, then deletes the line from the file (if it exists), and leaves the file POSITIONed at line. After a DELETELINE either a GET or <sup>a</sup>PUT is valid. Readinq/writinq **will** beqin at the specified line.

LINELENGTH(F) returns the length of the last line read from file F. This is the length of the line as it appeared in the file. If *F* is a TEXT file being used for output, LINELENGTH(F) is the length of the current line (not including any character still in F@ which has not yet been PUT to F).

LINENO(F) returns the integer line number of the last line read or written to file F. This line number is the MTS line number times 1000.

OPENED(F) returns TRUE if a RESET, REWRITE, GET, PUT, or POSITION has been issued to this file, and it returns FALSE otherwise.

POSITION(P,line) is a procedure which positions file F to the specified line. Fcllowing a POSITION, EOF(F) remains unchanged, hut either a GET or a PUT *is* valid. If the specified line dces not exist, a GET will retrieve the next line cf the file, or will set EOF **(F)** if "line" is beyond the end of the In all other cases, EOF(F) will be FALSE following a GET, and LINENO may be called to determine whether "line" actually existed. After PUT is called following a POSITION, ECF(F) **always will** be TRUE.

**When** POSITION is used **with** TEXT files, several additcnal acticns occur:

1. If the file has been used for output prior to the POSITION, the current buffer **LINELENGTH (F)** >O. is written out if

2. After the POSITION, EOLN (F) is TRUE.

#### Programming Note

1. If OPENED (F) is FALSE (the file has not been used). a call to LINENO(P) or LINELENGTH(F) **will** cause an addressing exception.

#### 5. PASCAL Libraries, Standard Functions and Procedures

Users may reference functions in the standard PASCAL library PASC:LIB, libraries of their own, and functions in any of the system libraries.

#### 5.1 The Standard PASCAL Library: CS:PASCALLIB

The PASCAL library includes system routines for performing input/output plus various other procedures and functions. The 1 source programs for CS:PASCALLIB reside in files PASC:LIB.S and Т PASC:MON.S and these files should be examined to determine the  $\overline{1}$ library's precise contents. currently PASC:LIB.S includes two random number generators: RAND, RANDO; three exponentiation functions: PWR (integer raised to an integer fOWer), RPWR (real raised to an integer **power),** and RRPWR (real raised to a real **power);** a routine (SKIPBLANKS) to skip over blanks in the  $\mathbf{1}$ standard input; and the SNAPshot and post mortem dump packaces.  $\mathbf{I}$ 

All routines in CS:PASCALLIB have names beginning **with** the three characters "PA#". To avoid possible conflicts, the user should avoid using these three characters as the initial segments of any external routine's name.

You may include FORWARD declarations for all the standard **PASCAL** library routines by saying

\$CONTINUE WITH PASC:LIB.5(100,199) RETURN

I

Ł Ł  $\mathbf{1}$  $\mathbf{1}$ 

In additicn to the run-time support routines mentioned  $\blacksquare$ above, the standard library contains the assembly language **PASCAL** monitor PSCLMON#. The monitor performs various I/0 tasks, acquires and releases NEW space, interfaces with MTS, etc. The source for the monitor resides in PASC:MON.S.

#### 5.2 Constructing a User Library

Users may wish to construct their own libraries of PASCAL<br>programs in object form to save the cost of repeated object form to save the cost of repeated compilations. Object modules may be accumulated from several compilations and placed in a single file. After a recompilation of several routines, the MTS program \*ROBJ may be used to replace obsolete modules. For selective loading cf routines the MTS routine \*SGEN may be used to process the file, forming an<br>MTS library, \*RCBJ and \*SGEN documentation may be found in UBC library. \*RCBJ and \*SGEN documentation may be found in UBC *LOADER* [ 6 J.

To create a PASCAL library given a source program in MYSOURCE one should run the compiler as follows:

\$RUN CS:PASCAL SCARDS=MYSOURCE SPUNCH=MYLIBRARY

where MYLIBRARY is the name of the litrary file. After the  $"FND;"$  of the final procedure, a period  $" •"$  indicates the end of f  $\mathbf{I}$ the source program. (A main program may be present if desired.)  $\mathbf{I}$ Data, if any, may begin on the first line following the ".".  $\mathbf{I}$ 

Cne then might use the **newly** created library as follows:

\$RUN **CS:PASCAL SCARDS-=MYPROGRAM+DATA** PAR=LINK,LI=MYLIERARY

Each procedure (function) included in a libcary (or those compiled separately and later linked to gether) must satisfy the following restriction:

"Each procedure (function) should be compiled in the presence of *identical* declarations (LABEL, CONST, TYPE, **VAR)."** 

This restriction may be relaxed somewhat -- CONST and TYPE declarations which are not used in the current ccmpilation need not be present. However, it mcst often **will** be simplest to maintain a file containing all requisite global declarations and \$CONTINUE **WITH** it prior to each compilation. This will ensure that the above restriction always is satisfied.

 $\mathbf{I}$ Ŧ Т  $\overline{1}$ 

1 1

 $\overline{1}$ 

 $\mathbf{I}$ 

If the global VAR section is totally absent, the resultinq library may be used with any PASCAL program.

Due to restrictions imposed by MTS the names of every external procedure or function which is to be separately compiled must be unique in their first seven characters. No **warning** is issued if this restriction is not heeded.

## 5.3 Standard Functions and Procedures

The **following** tables list those routines whose actions are modified from the corresponding routines in Standard Revised **PASCAL** and these routines **which** are unique to PASCAL/UBC.

#### Modified Routines

HALT INSFRT PACK READ READLN RESET REWRITE UNPACK WRITE WBITELN

#### Unique Routines

DECR DELETELINE INCR LINELENGTH LINENO MARK MAX MIN OPENED | EOSITION RELEASE SNAP SOBSTR

Refer to the Index for descriptions of the actions of all of the above routines.

#### 6. Language Differences and Extensions

There are numerous differences between standard revised **PASCAL [1,2]** and the PASCAL/UBC language precessed by this compiler. These are described below, in section-by-section correspondence with the PASCAL User Manual and Report [1]. In the discussion below:

#### Code

"

#### Meaning

- R {Restriction). A violation or conflict with Standard Revised PASCAL. Prcqrams may require modification to work under PASCAL/UBC.
- E (Extension). An upwards compatible extension to Standard Revised PASCAL.
- D (Deviation). A deviation from Standard Revised PASCAL which may or may not require modification to **work** under PASCAL/UBC.
- $\mathbb{C}$ (Clarification). The specification of somethinq the User Manual or Report leaves undefined or unspecified. Such items may or may not require modification to **work** under PASCAL/OBC.

### 6.1 Differences and Extensions from the User Manual

#### Section 1 - Notation and Vocabulary

- E Names may be composed of any number of upper or lower case 1 alphabetic characters, the digits O - 9, and underbar (if Ł aiphabetic characters, the digits 0 - 9, and underbar (if<br>the BAR option is '+'). The first character of a name must be alphabetic (or\_).
- **C PASCAL/UBC** only retains the first 10 characters of names; thus the user must ensure that he forms unique names within the first 10 characters. Names of external functions and procedures must be unique within their first 7 characters due to restrictions imposed by MTS.
- E ASCII braces are now sufported as comment delimiters. Comments also may be delimited by pairs of double quotes "<comment>"• (\* \*) are the standard comment symbols.
- E The dollar sign (\$) is used to delimit compiler options. The dollar sign (b) is used to definit complier options.<br>The text between pairs of \$'s is ignored by the compiler proper.

 $\overline{1}$  $\mathbf{I}$  $\mathbf{I}$ 

ł 1  $\mathbf{I}$ 

- R The biliteral  $\neg$ = and the word VALUE are special symbols. as are  $\int$ ,  $\delta$ , and  $\neg$ .
- E Square brackets to define array subscript expressions may be replaced by parentheses. Alternatively, they may be replaced by the biliterals (. and .).
- D An uparrow to denote pointer and file references is replaced by the symbol  $\hat{a}$ .
- E Brackets to define powersets may be replaced by the biliterals (. and .).  $\mathbf{I}$ biliterals (. and  $\mathbf{I}$
- C The compiler reads columns 1 to 100 of each input line; the rest of the line is ignored. The ccmpiler may be instructed to read only columns **1** to 72 through use of a ccmpiler option.
- E The symbols  $\mathcal{E}_t$  |, and  $\rightarrow$  may be used in place of AND, OR, The symbols  $\mathcal{U}_\ell$  , and  $\lnot$  may be used in place of AND, OR,<br>and NOT, respe<mark>ctively.</mark> The biliteral  $\lnot$ = may be used in place of  $\langle \rangle$ .

#### Section 2 - The Concept of Data

- R Integers have the range  $2-31...231-1$ .
- R Reals are defined according to the IBM 360/370 lcnq real floating point format. A 54-bit matissa is used providing a precision of approximately 16 decimal digits.
- E Hexadecimal quantities may be specified (e.g., #4C represents the decimal value 76). Hexadecimal numbers are treated as being of type INTEGER.

Section 3 - The Program Heading and the Declaration Part

- D Program headings, i.e., 'PROGRAM <identifier> ; ', are not<br>currently used. FROGRAM is not a reserved word in FROGRAM is not a reserved word **PASCAL/UBC.**
- E Initial values may be declared for simple qlobal variables and one-dimensional global arrays. SETs may not<br>initialized using VALUE. This facility is relati ł This facility is relatively  $\mathbf{I}$ untested and is NOT recommended. Almost nc type checking or bounds checking is done. Caveat emptor! The values are declared after the global VAR declarations. Any procedure or function may have a VALUE section as well as the main  $\mathbf{I}$ routines. Initialization occurs each time the procedure or  $\mathbf{I}$ function is entered. The syntax in BNF is: L

```
<value-part>::= <value-part> <value-assigment> 
                    I VALUE <value-assigment> ; 
\langle value\text{-}assignment\rangle ::= \langle identity\rangle = \langle constant\rangleI <identifier>= (<constant-list>) 
<constant-list>::= <constant-list>, <dup-const> 
                       I <dup-const> 
<dup-const> .. . ·- <constant> I <integer>* <constant>
```
#### Section 4 - The Concept of Action

See **below:** section 9.2, subpart "Section 9, Statements".

Section 5 - Scalar and Subrange Types

No changes.

Section 6 - Structured Types in General--the Array in Particular

E The **word** PACKED is ignored.

R The UNPACK and PACK procedures may be used for their data transfering functions between all (length-) compatible pairs of arrays. No actual (un)packing occurs as data is implicitly "packed" on byte addressable machines such as the IBM 360/370.

 $Section 7 - Record Types$ 

c **PASCAL/UBC** does not detect duplicate labels in the variant portions of record declarations.

### $Section 8 - The Set Types$

R Restrictions on sets are: the base type can have a maximum of 256 values. Subranges of integers must te between 0 and 255. CHAR is now allowed as a base type.

27

ı

ł

 $\mathbf{1}$  $\mathbf{I}$ 

#### $Section 9 - File Types$

- E The standard functions RESET and REWRITE may be applied to any files (including INPUT and OUTPUT).
- R Files may not be components of ARRAYs, RECCRDs, or FILEs.
- R The NEW function cannot (yet) create a file.

#### $Section 10 - Pointer Types$

- R The function DISPOSE in the cld standard does not exist.
- <sup>E</sup>standard procedures **MARK** and RELEASE have been added to maintain the **'NEW'** stack. Each takes an inteqer variable as an argument. Execution of **KARK** stores the current stack fainter in the argument. Execution of RELEASE restores the stack pointer to the location indicated by the arqument. The argument must not be used for any other purpose in the program. These are dangerous functions since pointers may no longer be valid following a RELEASE.

#### Section 11 - Procedures and Functions

- E PACKED is ignored in PASCAL/UBC.
- R Any procedure/function which is used before it is defined must be declared **with** all its parameters as 'FORWARD' before its first use. Then **when** its body is defined the parameter list and result type must be omitted.
- E Separate compilation of global procedures/functions is<br>allowed. If the compiled procedure(s) is (are) to be allowed. If the compiled procedure(s) is (are) to be combined with other procedures, then the global ccmbined with other procedures, then the qlobal<br>declarations for all compilations must be identical. for all compilations must be Procedure and function declarations for any qlobal level procedures or functions which are not included in the compilation **must** be declared FORWARD in order to generate the proper argument lists and to allcw the external references to be resolved. There must be a"·" at the end of the program. (The **main** program -- from BEGIN to END may be omitted.)
- E A procedure or function may be declared 'FORTRAN' in which case the compiler **will** produce the correct calling sequence to the named FORTRAN subprogram. Thus the entire FOR1RAN library is available to the user, as are Assembly Language and other routines written using standard FORTRAN calling<br>conventions. An optional string may follow FORTRAN, (e.g., An optional string may follow FORTRAN, (e.g., PROCEDURE PROC1; FORTRAN 'FNAME';), in which case the FORTRAN routine FNAME **will** be invoked as a result of any PASCAL reference to FBOC1.

Ł Ł Ŧ E A procedure or functicn may be declared 'EXTERNAL'. At the top level, this has the same effect as 'FOEWARD'. But used ı in an inner procedure EXTERNAL **will** force the compiler to reference the routine as if it were declared at the top<br>level (as an outermost procedure) so that an inner (as an outermost procedure) so that an ı procedure may refer to a separately compiled top level 1 procedure which is not present during the current 1 compilation.  $\mathbf{1}$ 

#### Section  $12 -$  Input and Output

- E PASCAL/UBC has a special character, EOL, designating the end of a line.
- D If **Fis a TEXT** file, then **F@=EOL** initially.
- <sup>C</sup>**Note that even when** F@=EOL, **READ(F,C) will** set C to **tlank**  as in standard **PASCAL.** WRITE(F,EOL) may be used instead of **WRITELN** (F).
- E PASCAL/UBC recognizes READ (F,S), where S is of type ARRAY (i..j) OF CHAR for any i and j. This reads characters from the current line and places them into  $S(i)$ ,  $S(\text{succ}(i))$ , ene current line and praces them into  $S(1)$ ,  $S(\text{succ}(1))$ , an EOL character is encountered before input is complete, the remainder of Sis filled **with** blanks. In this case F@ is the EOL character.
- **E WRITE(F,C:W),** where C is of type CHAR, **will** left ;ustify c. Similarly, WRITE will left justify strings.
- E READ( $F, X$ ) and WRITE( $F, X$ ), where F is not TEXT are both T recognized.  $\mathbf{I}$
- E RESET {F,G) and REWRI'IE (F ,G) both accept an optional second argument, G, an ARRAY(..) OF CHAR which contains the name of an MTS file to be dynamically associated with the PASCAL name F. The file name must be left justified and have at least one trailing blank. In both cases, remaining output is sent to file F, Fis closed, Fis associated with the file G, and then F (G) is opened for reading or writing, respectively. Alternatively, G may be an integer value in  $\mathbf{1}$ the range 0..19, in which case G refers to the corresponding MTS logical unit.

#### Section 13 - PASCAL 6000-3.4

R Segmented files de not exist, nor do the associated standard functions EOS, PUTSEG, GETSEG.

 $\mathbf{I}$  $\mathbf{I}$ 

- E PASCAL/UBC provides access to "external procedures" through use of the FORWARD, EXTERNAL, and FORTRAN declaraticns.  $\mathbf{I}$ EXTERN does not exist in PASCAL/UBC; however, its effect may be achieved by using a FORWARD or EXTERNAL declaration.
- R No program headings are allowed.
- D The standard identifier MAXINT is defined as

CONST MAXINT =  $2147483647$ ;  $(* = 231-1*)$ 

- R The statement IF ABS(I) > MAXINT THEN WRITE(' TOO BIG') is essentially useless because no integer may be larger than<br>MAXINT. The statement IF  $I \le -MAXINT$  THEN ... may be The statement IF I < -MAXINT THEN ... may be useful since the smallest integer possible in the PASCAL/UBC implementation is **-MAXINT-1.**
- D The type REAL is defined according to the IBM 360/370 long<br>real floating point fermat. A mantissa of 54 bits is real floating point fcrmat. A mantissa of 54 bits provided, corresponding to approximately 16 decimal digits. The maximum absolute value is approximately  $10+75$ , and the minimum non-zero absolute value is approximately 10-75.
- D A value of type **CHAR** is an element in the EBCDIC character set. 256 distinct values exist, although many are not printable characters. EOL is defined as CHR(O).
- R The **word** SEGMENTED **PASCAL/UBC.**  has no special significance in
- E The maximum cardinality of the base type of a set is 256.  $\mathbf{1}$
- c The standard types **ALFA** and TEIT are predefined as

 $TYPE$   $A \, \text{L} \, \text{F} \, A = A \, \text{R} \, \text{R} \, A \, Y$   $(1, ., 10)$  OF CHAR; **TEXT= FILE OF CHAR;** 

•

D The entire MTS library is available to the user via the FORTRAN declaration. Thus the pcedefined procedures and functions defined in this section are available as fellows:

**PASCAL** 6000-3.4 PASCAL/UBC

> **DATE**  HALT lINELir!IIT MESSAGE TIME **CARD**  CLOCK **EXPO**  UNDEFINED EOS UBC DATE **HALT**  Use \$RUN XXX P=yyy Ne corresponding function exists UBC TIME Not (yet) implemented. UEC TIME Not {yet) inplemented. Not implemented. Net implemented.

PUTSEG, GETSEG, and the corresponding extensions to REWRITE and RESET do not exist in PASCAL/UBC.

Section 14 - How to use the PASCAL 6000-3.4 System

- **<sup>R</sup>**Since DISPOSE has been removed from the list of "standard functions", it is not supported at UBC.
- C A jump intc the range of a POR or WITH statement from A jump into the lange of a row of with statement from<br>outside its range is undefined; no error message is produced.
- E Function LINENO{file) returns the line number of the most recently read line. This function must not be used before the first read from the file. The line number is the MTS line number times 1000.
- E Integer and real valued maximum and minimum functions have been implemented:  $MAX(a1,a2,...)$  and  $MIN(a1,a2,...)$ . These functions accept an arbitrary number of integer and/or real arguments, and **will** return an integer value if all arguments are integers or a real value if not.
- **E** A limited substring function has been added: SUBSTR(V,I,L) **where** V is a constant or variable, I is an integer valued where v is a constant of variable, I is an integer valued<br>expression, and L is a <u>constant</u>. V must be an array of expression, and I is a **conseque</u>**. V must be an affair of the substring of  $\theta$  which starts at character I and is L characters long. If *V* has bounds A and B, then  $A \leq I \leq (I + L - 1) \leq B$ .

E The standard variable RCODE is predefined to be cf type -32768..32767. It functions as a "return code" and is available as a "global variable" to all PASCAL routines. Routines declared FOBTRAN **will** automatically set RCODE to the appropriate return code value prior to return to their invoking PASCAL procedure.

#### 6.2 Differences and Extensions from the Report

Section 3 - Notation, Terminology, and Vocabulary

- D The character set used by PASCAL/UBC is the IBM FECDIC character set, with one modification: There is the character EOL=CHR(O). This character causes a new line to be started on output to a TEXT file. It follows the last character on an input from a TEXT file.
- c PASCAL/USC <letter>•s now include lower case.
- <sup>E</sup>Alternate symbols

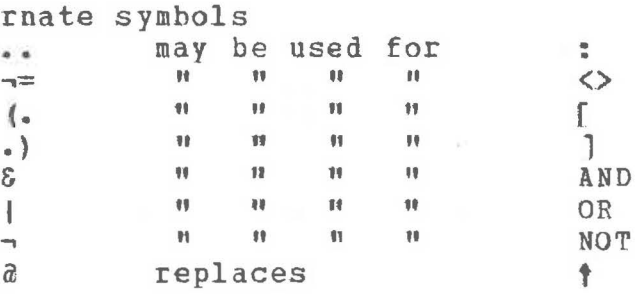

- R All reserved words must appear in upper case. PBOGBAM is not reserved. VALUE is reserved.
- E Comments may be delimited by braces, doutle quotes  $(")$ , or the biliterals (\*and\*).
- E Dollar signs (\$) are used to delimit compiler options.

#### $Section ~ 4 ~ - ~ 1$  dentifiers, Numbers, and Strings

- E " " may appear as a <letter> in an identifier.
- R Only 10 characters of an identifier are significant. Procedure and function identifiers must differ in their first 7 characters fer proper program execution.
- <sup>D</sup>INTEGERS are restricted to the subranqe **-231 •• (231-1).**  REALs are restricted in magnitude to approximately **±1Q+7s •• ±1Q-75** and o. Approximately 16 digits of precision are retained.

1

- R String constants must fit on one source line.
- E Hexadecimal numbers may be referenced by preceding them with  $"$ <sup>#"</sup>. These numbers are treated as if they had integer type.

#### Section 5 - Constant Definitions

 $E$  The definition CONST NULL=NIL; is permitted in PASCAL/UBC. 1

#### $Section 6 - Data Type Definitions$

- **E The word PACKED** is ignored.
- R **R ARRAYS**, FILES, and RECORDS may not have FILES as comfonen ts.
- R SETs are restricted to a subrange 0..255, and to scalar types having at most 256 elements.
- E Parentheses may be used instead of brackets in array declarations.
- C A type identifier may only be referenced after (not inside) its declaration. The only exception is a type identifier **in** a pointer declaration (@typeid). This identifier can he defined after such a use.
- E There is the standard type **ALFA:**

**TYPE ALFA = ARRAY**  $(1 \cdot .10)$  **OF CHAR:** 

Section 7 - Declarations and Denotations of Variables

- E Parentheses may be used instead of brackets in array 1:eferences.
- E There is a standard variable RCODE. It will contain the return code upon return from **FORTRAN** routines. It also may be used **with** in a **PASCAL** program.
- E A pointer will be dereferenced automatically if it is followed by a"•" and a field name.

 $Section 8 - Expression$ 

~

E The square brackets "I" and "]" in <set> may be replaced by  $"$  ( $"$  and  $"$ ) $"$ .

1

1

- R The set <element> form "<expression>... <expression>" is not implemented.
- <sup>c</sup>No range check is made on intermediate results of expression ccmpu taticns.
- c No range check is made on set elements.

Section 9 - Statements

- R A label may have at most four digits. (This adopts the suggested restriction at the end of the Report.)
- F. An expression having type ARRAY ••• OF CHAR mav be assiqned to any ARRAY ••• OF CHAR variable which is at least as lonq as the expression. Blank extension occurs on the right if necessary.
- <sup>c</sup>**A VAR** actual parameter must have the identical type as the corresponding formal parameter. One cannot be a sutranqe of the other.
- c **A** GOTO into the range of a FOR or **WITH** from outside the range bas unpredictable results. No warning message is given.
- E A ";" may optionally precede "ELSE" in an IF statement.
- E The symbol **fl()"** may appear as a label in a CASE statement. The corresponding statewent is executed if the value of the expression does not appear in any ether label of the statement.
- C If a CASE statement is executed and the expression has no corresponding constant value an error occurs (unless there is a  $\Diamond$  label). If the CASENEXT option is off, the next statement is executed **with** no message. If the CASENEXT and RANGECHECK options are both off and there is no  $\langle \rangle$  label, no Iange check is made on the expression. Label>
- R CASE labels must lie in the range -32768 •• 32767.
- c In PASCAL/UBC the method of statement selection for CASE labels depends on the density of labels within their numeric range. Thus it is possible to have only labels 1: and 1000: without undue memory overhead.
- C In a FOR statement, if the initial value is gceater than the TO value (less than the DOWNTO value), no assignment is<br>made to the control variable. Otherwise, its value is the made to the control variable. Otherwise, its value is limit value. The control variable thus is accessible outside of the loop after normal loop termination.

ŧ

#### PASCAL/UBC User<sup>\*</sup>s Guide 35

..

<sup>E</sup>**A WITH** statement may contain a pointer to a record. will be dereferenced automatically. It

#### Sections 10 and **11** - Procedure Function Declaration

R A procedure or function declaration must appear before the first reference to that procedure or function. Recursive routines still may be defined by separatinq the procedure (function) heading from the procedure (function) body. When this is done, an alternative form of <procedure declaration> is used:

<procedure heading> FORWARD

(That is, the word FORWARD replaces the code block.) An analogous extension is made for functions. The code block  $\mathbf{I}$ is presented later, preceded by a procedure (function) introduction:

> PROCEDURE <identifier> ; <block> or FUNCTION <identifier> ; <block>

Note that the parameter list is not repeated with the code **body.** 

**E FORTRAN-compatible** routines may be called usinq the declaration:

> <procedure heading> **FORTRAN** or <procedure heading> **FORTRAN** '<name>'

VAR parameters should be used **when** the routine returns <sup>a</sup> value in a parameter. If such a result is irrelevant, a value parameter may be used. An optional string may fellow | FORTRAN designating the name to be used in the ESD entry I for the specified routine. For example, PROCEDURE FOO; I **FORTRAN** <sup>I</sup>**ALIAS';** I

**E**  Separate compilation of procedures and functions is possible. Such a procedure (function) may be invoked by including a FORWARD declaration in the main program block. The user is responsible for seeing that the procedure (function) declaration used **while** compilinq the proqram is identical to that used in referencing the program. separately compiled procedure refers to any main prcqram variables, the CONST, TYPE, and VAR sections must be identical **with** those in the calling program.

E If an inner procedure refers to a procedure which is not present in the current compilation the procedure should be declared EXTERNAL rather than FORWARD.

1  $\mathbf{I}$ 

 $\mathbf{I}$  $\mathbf{f}$ 

 $\mathbf{f}$  $\mathbf{I}$ 

- E The RESET and REWBITE procedures opticnally may take a seccnd parameter.
- R The NEW (P) procedure will not work properly when P is a pointer to an object of type FILE.
- R The DISPOSE procedure found in some editions of the Manual and/or Report is not implemented.
- No argument of PACK or UNPACK needs the word PACKED in its E declaration.
- E PUT(F) is valid when EOF(F) is false if there has been no prior use of F, or when POSITION has been called prior to the PUT.
- E Additional functions:
	- INSERT(I, J, K:INTEGER) : INTEGER The result is (I\*2\*\*J ORK). J must be non-negative. <sup>A</sup>full-word logical OR is performed.
	- LINELENGTH(F:FILE) : INTEGER The integer result is the length of the last line **which**  was obtained via GET or READ.
	- **LINE NO (F: FILE}** : **INTEGER**  The integer result is the MTS internal line number (printed line number\* 1000) of the last line read from file F.
	- **MAX(a1,a2, ••• )** and **MIN(a1,a2, ••• ).**  These functions accept an arbitrary number of inteqer and real arguments, and **will** return an inteqer value if all arguments are integers or a real value ctherwise.

**OPENED(F:FILE)** : **BOOLEAN**  Returns TRUE if F has been opened and FALSE otherwise.

SUBSTR(S,  $F, L$ ) : ARRAY (1.. L) OF CHAR In (3),  $\frac{1}{2}$  , and it is the contract of the calar, and L an integer constant. The result is the substring of S starting **with** the character at position <sup>F</sup> and containinq L characters.

1 1

 $\mathbf{I}$ 

#### E Additional procedures:

**DECR(V:variable)** 

<sup>V</sup>is a variable of any simple scalar type. DECR(V) is equivalent to:  $V := PRED(V)$ .

#### DELETELINE(F:FILE: N:INTEGER)

F is a file and N is an MTS line numter. The file is positioned at the specified line and the line is 1 deleted (if it was present). The file is left 1 positioned so that the next GET, READ, PUT or WRITE ł **will** occur beginning at the specified line.  $\ddot{\phantom{1}}$ 

#### **HALT**

stops execution and returns to the system.

**INCB (V: variable)** 

**<sup>V</sup>**is a variable of any simple scalar type. INCR(V) is equivalent to:  $V := SUCC (V)$ .

**MARK** (VAB N:INTEGER) Saves the current NEW stack position in N.

#### POSITION(F:FILF; N:INTEGER)

Fis a file and N is an MTS line number. The file is positioned so that the next GET, READ, POT, or WRITE will occur beginning at line N. If line N doesn't exist in the file, the next line will be used. LINENO may be used to determine the actual line which was accessed.

**RELEASE(N:INTEGER)** 

Bestores the NEW stack to the state indicated by N. All allocated storage made subsequent to the MARK(N) is<br>now inaccessible. Note that this procedure is now inaccessible. Note that extremely dangerous because pointers may now refer to inaccessible memory.

**SNAP (N: INTEGER)** 

Invokes the snapshot package and requests that the last N activations be displayed. N should be a positive integer. If no arguments are given, the default value is N=1. A display of all activations back to the **PASCAL** mcnitor may be obtained by saying SNAP(MAXINT).

#### $Section 12 - Input and Output$

<sup>C</sup>**READ** and WRITE now may be used on both TEXT and non-TEXT files.

1 1

ı ŧ

1

ı

ł

- E READ may be used to read a character string. Warning: the input line will be extended with spaces to fill any number of string variables. READLN should be used to start a new line.
- E A WRITE of a REAL number uses exponential format when :W:D is specified and D is negative. The absolute value of D is the number of digits to be printed to the right of the decimal point. If :D is not specified, fractional or<br>exponential format is selected based on the size of the exponential format is selected based on the size of number.
- C The output generated by a WRITE is right justified for reals and integers, and is left justified for all ether types.
- D When EOLN(P) becomes TRUE, F@ **will** have the value EOL instead of  $\bullet$   $\bullet$ . Execution of READ (F, C) where C has the type CHAR, will set C to <sup>1</sup> <sup>1</sup> as in standard PASCAL.
- C All blanks are eliminated from the end of input lines of **TEXT** files.

Section 13 - Programs

- R Program headings are not implemented. A program is<br>"<br/>block> ." •
- E Procedures and functions may be separately compiled by eliminating the <statement part> from the program <br/> <br/> <br/><br/>
<br/>
<br/>
<br/>
<br/>
<br/>
<br/>
<br/>
<br/>
<br/>
<br/>
<br/>
<br/>
<br/>
<br/>
<br/>
<br/>
<br/>
<br/>
<br/>
<br/>
<br/>
<br/>
<br/>
<br/>
<br/> The period is still required.
- E A <value part> may follow the <variable declaration part> 1 to provide initial values for simple variables and  $\mathbf{I}$ one-dimensional arrays. SETs may not be initialized with -1 VALUE. This feature is relatively error-prcne, and its use  $\mathbf{1}$ should be avoided. The syntax is:

<value-part>::= <value-part> <value-assigment>; · I **VALUE** <value-assigmen t> ;

 $\langle$ value-assigment $\rangle$  ::=  $\langle$ identifier $\rangle$  =  $\langle$ constant $\rangle$  $\vert$  <identifier> = ( <constant-list> ) <constant-list>::= <constant-list>, <dup-ccnst> I <dup-const>

<dup-const> ::= <constant> I <integer>\* <constant>

#### 6.3 The STANDARD Option

A check for compatibility **with** standard PASCAL may be made by specifying the option \$STANDARD+\$. Use of the extensions -1 described above are generally marked as errors under this  $\mathbf{I}$ opticn. Differences are not marked, and restrictions are still in effect. A few extensions are not flaqqed:

Alternate symbols, such as & and" still may be used.

10 characters are still used to distinguish identifiers, instead of 8 as suggested at the end of the Report.

The use of PACKED variables is not distinguished from the use of unpacked variables.

A call to WRITE having a :D expression **will** not check for the use of a negative value to produce exponential format.

The use of the RCODE variable is not flagged.

Some built-in procedures found in other implementations also are not flagged.

#### 7. Miscellaneous Implementation Notes

A complete descripticn of the PASCAL/UBC implementaticn may<br>und in the Implementation Guide [7]. These notes are be found in the Implementation Guide  $[7]$ . designed to aid the casually interested user.

#### 7.1 Communication with FORTRAN

This section is designed to aid the user who wishes to **write** PASCAL programs which communicate with routines written in other languages (e.g., FORTRAN, Assembler).

PASCAL/UBC uses the following storage allocations:

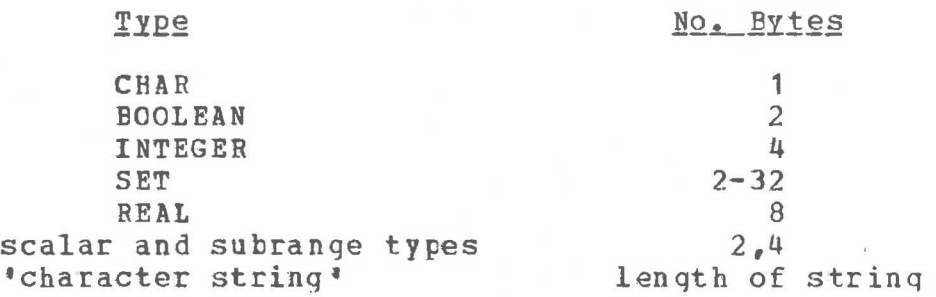

Note that if the BYTALLOC option is on, scalar types may have length **1.** Scalar, subrange, and set types are aligned on  $\mathbf{I}$ half/full/double-word boundaries unless the ALIGN option is on.  $\mathbf{I}$ 

The constant FALSE is represented internally by the halfword #0000; the constant TRUE is represented internally by the halfword #0001.

**PASCAL** files are not compatible **with** FORTRAN or MTS files. They should not be used as parameters. Their internal representation is subject to change.

PASCAL **will** generate a standard FORTRAN calling sequence if the word "FORWARD" is replaced **with** "FORTRAN". In ether respects the procedure heading is standard. Either value or VAR parameters may be passed to FORTRAN (Assembly Language, etc.) and will work correctly. I.e., if the called program modifies a value parameter, the corresponding actual parameter in the value parameter, the corresponding actual parameter in the not be passed, although predictable resulls **will** occur if the procedure lies in an outer nesting level. Note that an interface is generated for all routines declared FORTRAN, so  $\cdot$ **these** routines should not be passed out as parameters. **{However,** they may be passed as parameters to other PASCAL  $\mathbf{I}$ procedures.)

**When** a FORTRAN routine returns to PASCAL the predefined variable RCODE is set to the value of the FORTRAN return code. Thus **PASCAL** may distinguish **between** a RETURN and a RETURN i. (And similarly, PASCAL may obtain the return code value set by any system routine which is accessed via the FORTRAN mechanism.)

The names of all FORTRAN routines and all external routines declared FORWARD must be unique within their first 7 characters due to restrictions imposed by MTS.

1

Ł

 $^{\circ}$ 

#### 7.2 Communication with Assembly Language

An Assembler program which has been called by a PASCAL program can, in turn, call another external PASCAL procedure so long as certain rules are followed. The calling routine must:

- 1. Restore registers 2 and 12 from its callinq program.
- 2. use register 2 as a base register fer a DSECT. The DSECT contains the following fields:

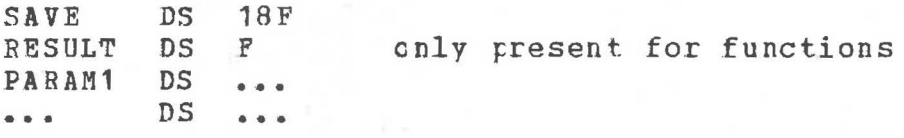

a. Store register 12 in SAVE.

- b. If the routine is a function, place the address of the result field in RESULT. Results from PASCAL functions are placed directly in memory.
- c. Each parameter, in the order declared. For a VAR parameter, use DS F and insert the address of the actual parameter. For a value parameter, use a DS for the variable itself, and place the value of the variable in this field. All 2-, 4-, and 8-byte variable in this field. All  $2-$ ,  $4-$ , and  $8-$ byte scalar, set, and pcinter fields are half-, full-, and double-word aligned, respectively, unless the N option was on when the program was compiled. The parameters appear in the order in which they are declared.
- 3. Use registers . **13, ·** 14, and 15 as usual. The external name consists of the first 7 characters of the PASCAL routine name, followed by enough "\$"'s to make the total name length 8. (E.g., FN becomes FN\$\$\$\$\$\$, and **PASCALPROG** becomes **PASCALP\$.)**
- 4. On return, register 15 will not contain a return code. <sup>A</sup>function result **will** be in the result field, not in register O.

To call a PASCAL main program, invoke the PASCAL monitor at entry point PSCLMON#. An alternate (completely equivalent) entry point is PSCLMN.

The names of all Assembly Language routines must be unique within their first 7 characters due to restrictions imposed by **MTS.** 

An Assembly Language routine may send tack a return code to its parent PASCAL program by setting register 15 in the usual vay during the exit sequence. The parent PASCAL proqram may retrieve the value of the return code via the RCODE standard variable.

#### PASCAL/UBC User<sup>\*</sup>s Guide 43

#### 8. Snapshot and Post Mortem Dump Packages

This section contains a preliminary description of the snapshot and post mortem dump packages. The packages are currently under development, and are subject to change with little notice. No interactive facilities are currently available (even though the documentation below implies that they are).

Usually **when** a run error occurs the PASCAL monitor is **invoked** and it transfers control to a special run error supervisor. This supervisor **allows** NERR run errors to occur, after **which** it calls the standard HALT procedure. If a **compil~tion** is done **with** the Debug cption turned on (this is the default) special tables are produced which allow PASCAL to print an informative display of all currently active variables with their associated values each time the run errcr supervisor is activated.

If one is running interactively and Debuq is on, the run error monitor **will** instead of producing its standard display and continuing execution, enter an interactive loop. It then will process user requests for the display and/or modification of any active variable(s), after **which** the user may continue (or terminate) the execution. This interactive feature may be disabled by running **with** PAR=EATCH.

The snapshot package may be invoked directly by the user via the standard procedure **SNAP.** The values of all current variables **will** be displayed and execution **will** continue if running in batch mode, or the special interactive loop **will** be entered if running interactively.

**SNAP** takes an optional inteqer argument specifyinq the number of levels back in the executicn stack which are to be displayed. The default value is one. Display of all levels back as far as the mcnitcr may be achieved by saying **SNAP(MAXINT).** The integer argument should be positive; neqative values are reserved for future use.

#### 9. Warning and Error Messages

Source errors are flagged ty the compiler as they cccur and are summarized at the end of the compilation. Each error is flagged by a vertical bar  $( )$  ) under the last character of the offending **word** or symbol. Several errors may be detected at the same position in the input leading to a sequence of two or more vertical bars in a **row.** Each bar corresponds to its respective error number printed on the right of the same line.

The text corresponding to each errcr number is shown below. Not all error conditions have been thoroughly tested. The error messages are sent to SPRINT. In many cases PASCAL is able to generate correct code even though an error has occurred. **However,** correct code cannot be guaranteed unless the source program is error free.

**<sup>1</sup>**Expecting •. 1 2 Number out of range 3 Identifier expected. 4 Expecting  $!=$ <sup>5</sup>Field already defined <sup>6</sup>Illegal subrange bounds <sup>7</sup>Tag must be integer or enumeration <sup>8</sup>Identifier already defined 9 Expecting  $\vert$ ) ' 10 Expecting ':' 11 Procedure/function illegal 12 Identifier not defined 13 Subrange error 14 Expecting *'OP'*  15 Expecting •.) • 16 More than 9 errors en a line 17 Variable not of record type 18 Type declaration error 19 Error in code generation 20 Expecting  $\bullet, \bullet$  or  $\bullet$ )  $\bullet$ 21 Division by zero 22 Only variables defined in this procedure may be initialized 23 Ignoring parameter list of FORWARD-declared proc/function 24 Procedure body must start **with** BEGIN 25 Statement expected 26 Unpacking illegal types 27 Variable not ARRAY type 29 Expecting'(' 30 File type illegal 31 Range error 32 Incorrect data type

```
33Expression too complicated -- all registers full! 
34 Identifier not ARRAY type 
35 Expecting constant 
36 Incorrect index type 
37 Non-standard PASCAL feature used 
38 Variable in 'WITH' clause not of type record 
39 Record field undefined 
40 'ELSE' has no preceding 'IF', or extra • ;' used 
42 Expecting factor 
43 Label not defined
44 File error 
45 Error in expression 
47 Incorrect argument in standard procedure/function 
48Label value illegal 
49 Closing string quote not found 
50 Illegal data types fer previous operation 
51 Illegal data types for this operation 
52 Expecting " := "53 Illegal assignment 
54 End of statement expected 
55 Illegal use of symbol 
56 Expecting 'THEN' 
57 Variable required for VAR parameters
58 Expecting ";'
59 Expecting 'DO'
60 Parameter error 
61 Expecting label 
62 Illegal set elements 
63 External procedures may not be forward declared 
64 Illegal function type
65 Too many files 
66 Illegal arguments in 'NEW' 
67 Expecting 'UNTIL' 
68 Expecting 'END' 
69 Illegal control variable 
70 Expecting 'TO' or 1 DOWNT0 1
72 Bad repetition constant for VALUE 
73 Too many array elements 
74 Too many labels 
75 Illegal option name 
76 Expecting \cdot, \cdot or \cdot$1
77 Label redefined 
78 Cede area exhausted 
80 Expecting ','
81 Too many procedures for 'load-and-go'
82 Load-and-go code area exhausted 
83 Missing 'FORWARD' or 'EXTERNAL' procedures
84 Object file not allowed at Student Terminal System 
85 compiler error 
88 Expecting digit 
89 Undeclared type(s)
```
45

 $\mathbf{I}$  $\mathbf{I}$ 

Ł £ 1

ſ T 1 90 Expecting type identifier 91 '@' does not follow pointer or file variable 92 Top-level procedure names are not unique in first 7 Ť characters 93 Error in case label 94 'FORTRAN' not allowed at student terminal system 1 95 Illegal use of :W or :D 96 Label did not appear in a LABEL declaration 97 Input line too long  $\mathbf{I}$ 98 Unexpected end of file encountered <sup>99</sup>Unimplemented feature

Runtime warning and error messages are printed on SPRINT as soon as they occur. Generally recovery **will** be attempted NERR times, after **which** the run **will** be terminated. Each message is preceded by '\*\*\*\*' or '\$\*\*\*'. If the latter form occurs, no recovery is possible and the run **will** be terminated immediately. These messages are indicated by '\$' below. The texts of the run messages are relatively self-explanatory.

\$ Keyword error in parameter list

An illegal option has been used in the PAR field.

\$ Error in file assignments

An erroneous file assignment has been attempted in the PAR field.

\$ Too many files

Currently, at most 16 file assignments are allowed in the PAR field.

\$ PASCAL error return

An error has occurred in the PASCAL/UBC mcnitor during the exit sequence. Please show your program to Bary Pollack, Department of Computer Science.

\$ Operation exception

An attempt to execute an unknown operation code has occurred.

\$ Priviledged operation exception

An attempt to execute a priviledged (system) operation code has occurred.

\$ Execute exception

An attempt to execute an illegal execute instruction has occurred.

\* Protection exception

An attempt to branch to or change a memory location outside cf your program area has occurred. This usually means that a pointer is NIL. If the X and K options are off, this also could mean a bad array reference or CASE index.

\* Addressing exception

An attempt to access memory outside of your data area has occurred. Possibly an attempt to use NIL as a pointer. If the X and K options are off, it also could mean an cut-of-bounds array access or CASE index.

\$ Specification exception

Illegal use of a general or floating point register was attempted.

\* Data exception

A decimal instruction had invalid data fields.

\* Fixed overflow exception

An integer has been computed which does not fit into one<br>full word, This condition is not normally checked, The full word. This condition is not normally checked. result is truncated. Sign inversion may occur.

\* Fixed division exception

**An** attempt to divide an integer by zero has occurred.

\* Decimal **overflow** 

**<sup>A</sup>**decimal number has been domputed **which** does not fit into the specified field.

\* Decimal division exception

An attempt to divide a decimal number by Z€ro has occurred.

\* Exponent **overflew** exception

During a floating point operation, an exponent has been developed **which** is greater than is allowed.

\* ExFonent underflow exception

During a floating point operation, an exponent has been developed **which** is smallec than is allowed. This condition is not normally checked; a zero result is used.

\* Significance exception

Loss of significance has occurred during a floating pcint operation. This condition is not normally checked; a zero result is used.

\* Floating division exception

An attempt to divide a floating point numter by zero has occurred.

\$ Stack **overflow** 

PASCAL's execution stack is full. Rerun the program with EX= a larger number.

\* File not assigned

Reference has been made tc a PASCAL file which has no corresponding HTS file assignment.

\* Unable to open file

An illegal operation was attempted on a file before the file was opened.

\$ Get on EOF=TRUE

A GET or READ has occurred while the file was empty, or while no data remains in the file.

\$ Input too long

**<sup>A</sup>**source program input line is toe long. currently the limit for PASCAL source programs is 100 characters/line. At run time, a line lcnger than the declared line lenqth will have been read. The line is truncated to the buffer size.

A PUT or WRITE has been attempted on a file while pointing somewhere other than the end of the file without a prior call to POSITION.

I

<sup>\*</sup> **Put** on **IOF=FALSE** 

\$ **'NEW'** space overflow

The NEW stack is out of space. Rerun your program **with**  NEW= <sup>a</sup>larger number.

\* Reset file failure

An attempt to RESET a file has occurred and the file rame in question is improper or has no associated MTS file name.

\$ Local time limit exceeded

Your program has taken longer than was specified in the PAR field. Choose a longer time and rerun your program.

\$ Local page limit exceeded

A Student Terminal System job has tried to print more execution output than is allowed. Use output format. Use a more concise

• Assignment value out of range

An attempt to assign a value to a variable when the value is outside the range declared for the variable.

\* Index value out of range

An index to an array is outside the range permitted in the declaraticn for the array.

\* Case value out of range

A CASE expression has resulted in a value for which there is no corresponding constant label.

\* Rewrite file failure

An attempt to REWRITE a file has occurred and the file name in question is improper or has no associated MTS file name.

\*Callon a formal procedure doesn't match actual parameters

The actual arguments to a function or procedure which has been passed as a parameter do not match the types declared for them in the formal argument declaration.

\$ Compiler object file unavailable

The compiler is unable to **write** on the file specified for its object cede (binary) output.

• Elementary function error

**A (FORTRAN)** elementary function has been invoked with an illegal argument. E.g., SQRT (- **1.** 0).

- 10. References
- [ **1]** Jensen, K., and Wirth, N. PASCAL User Manual and Report Lecture Notes in Computer Science, No. 18. Springer-Verlag, New York, 1974.
- [2] **Wirth, N.**  Systematic Programming Prentice-Hall, New York, 1973.
- [ 3] Russell, D.L., and Sue, J.Y. "Stanford PASCAL 360 Implementation Guide" SLAC CGTM No. 89 Stanford University Stanford, California, November, 1974.
- (41 Computing Centre 11 UBC **BATCH"**  University of British Columbia Vancouver, British Cclumbia, August, 1975.
- [5] Computing Centre "UBC **TERMINALS"**  University of British Cclumbia Vancouver, British Columbia, April, 1974.
- [6] Computing Centre <sup>11</sup> UBC **LOADER"**  University of British Cclumbia Vancouver, British Columbia, October, 1976.

[7] Pollack, B.W. "PASCAL/UEC Implementation Guide" Technical Manual TM?? Department of Computer Science University of British Columbia Vancouver, British Cclumbia, forthcoming.  $\mathcal{O}_X$ 

 $\cup$ 

 $\mathfrak{z}_k$ 

181

INDEX

 $\mathcal{F}^{\mathcal{G}}_{\mathcal{G}}$  ,  $\mathcal{F}^{\mathcal{G}}_{\mathcal{G}}$ 

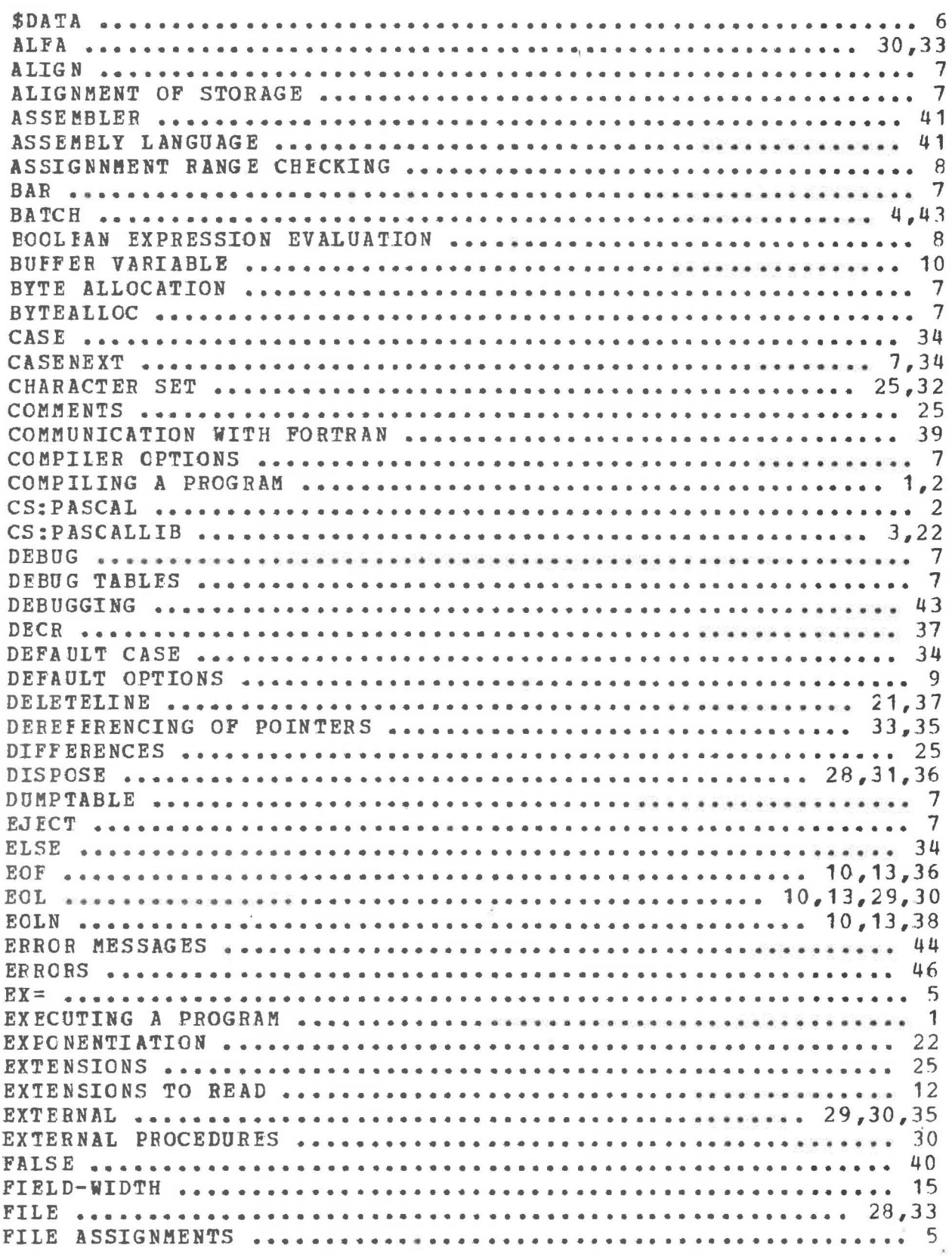

 $\omega = 100$ 

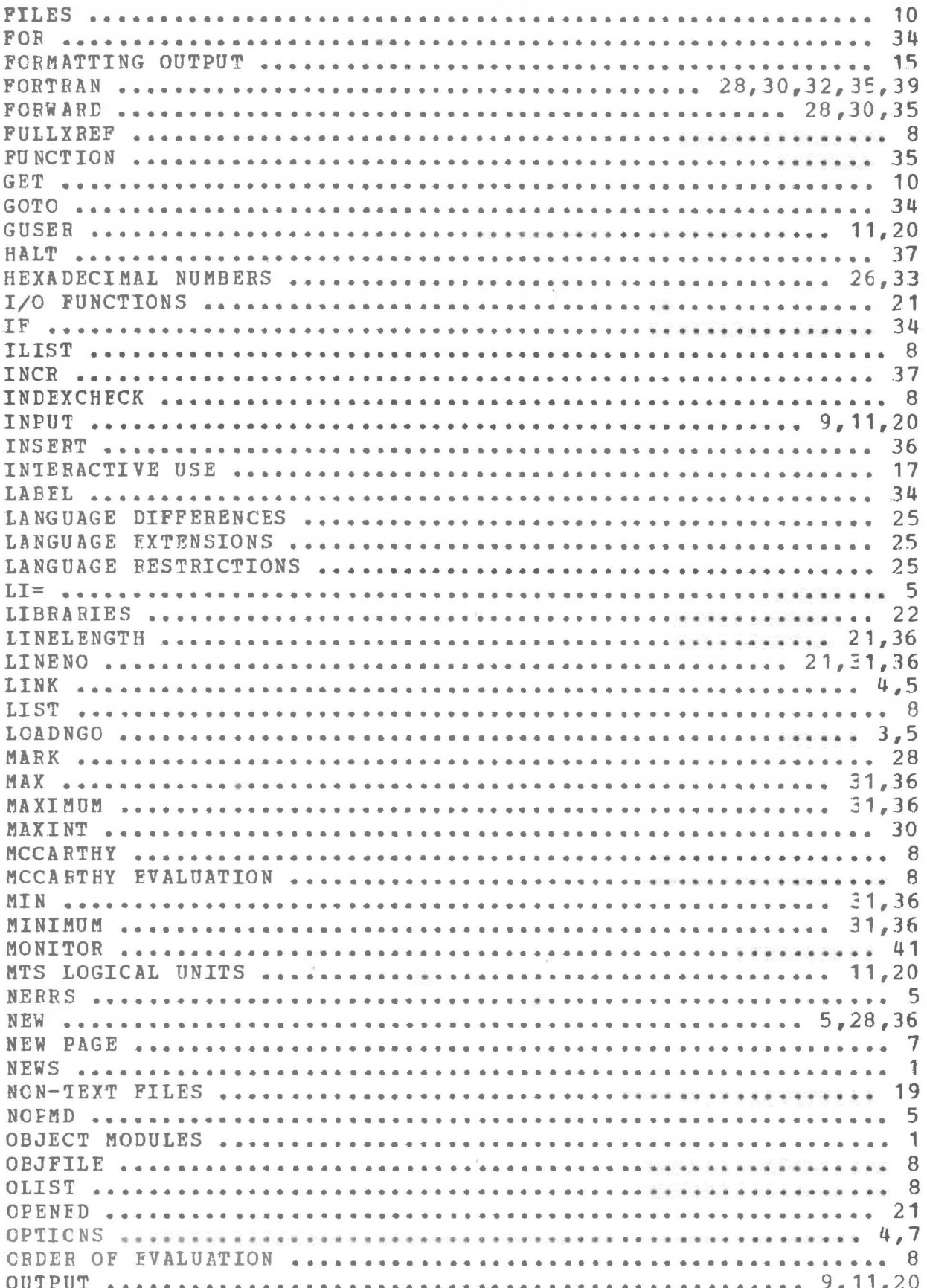

 $\ensuremath{\mathbb{R}}$ 

 $\cup$ 

 $\dot{\nu}$ 

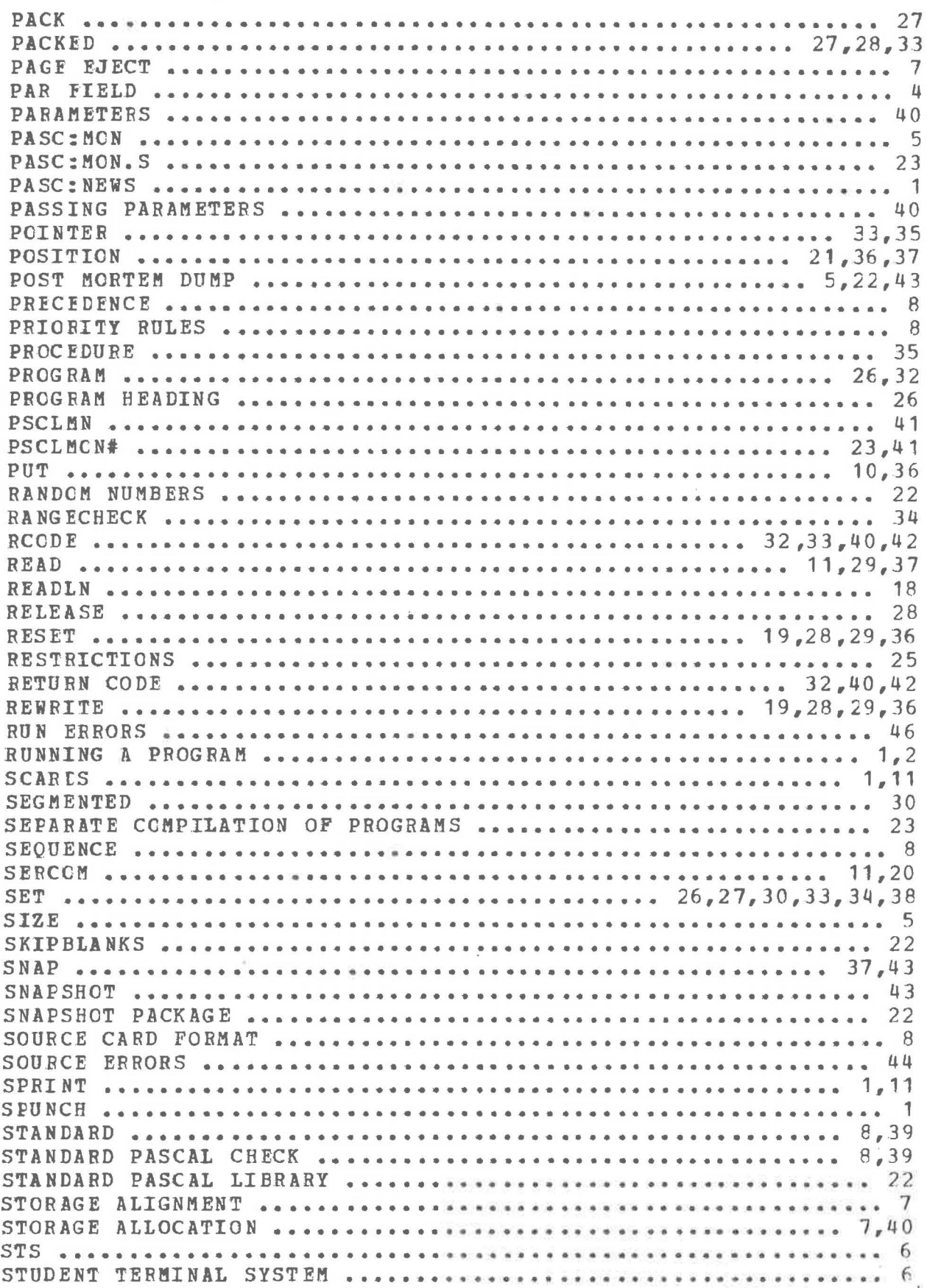

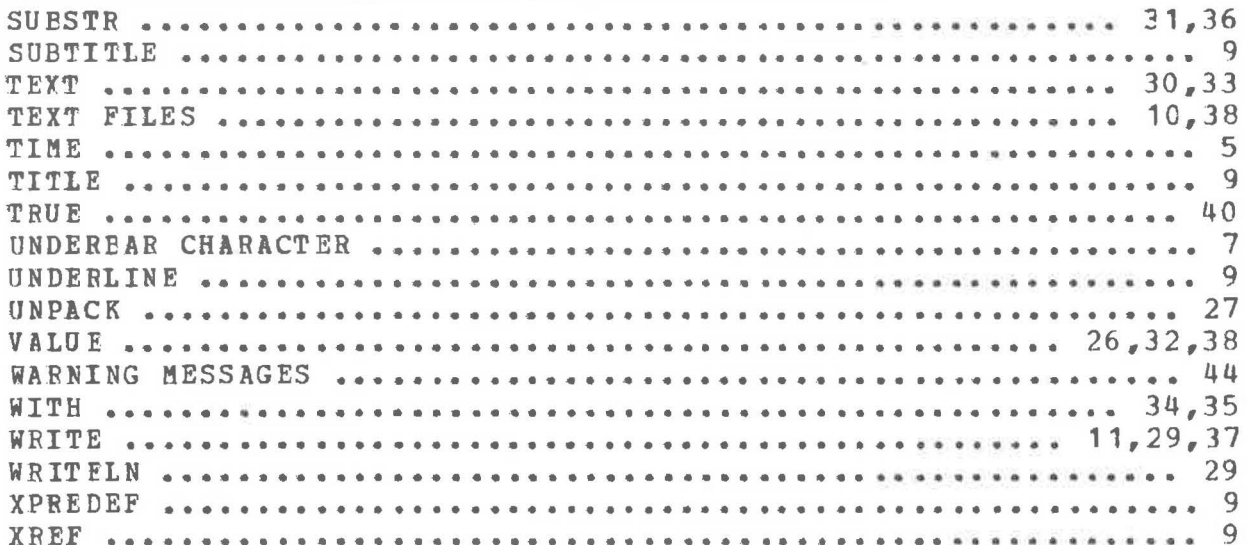